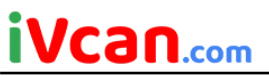

# **Vcan1935 Communication protocol sample document**

## **1. Communication protocol content**

## <span id="page-0-0"></span>**1. Agreement object content (some examples):**

### **Vcan1935 transmitter number list**

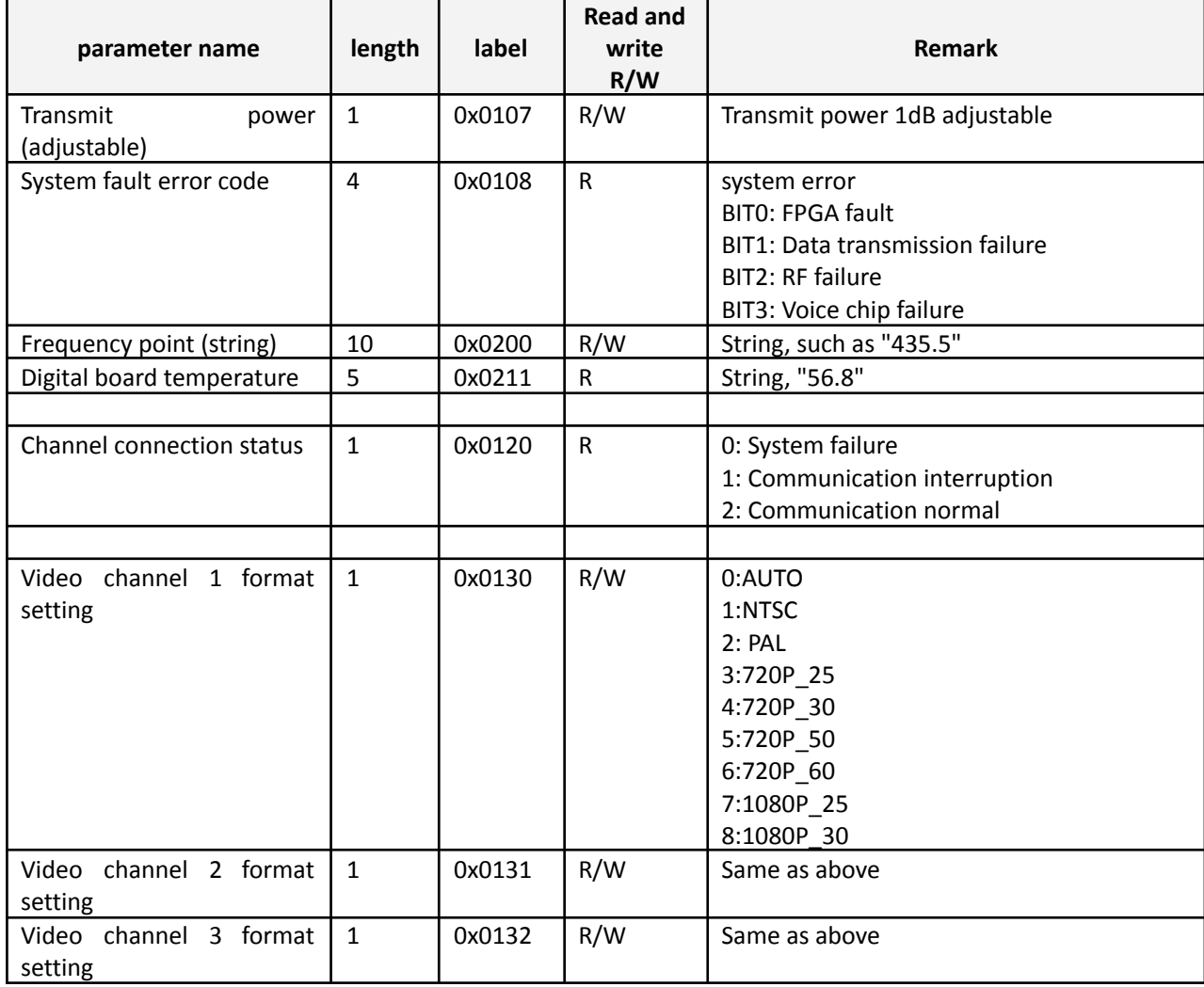

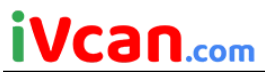

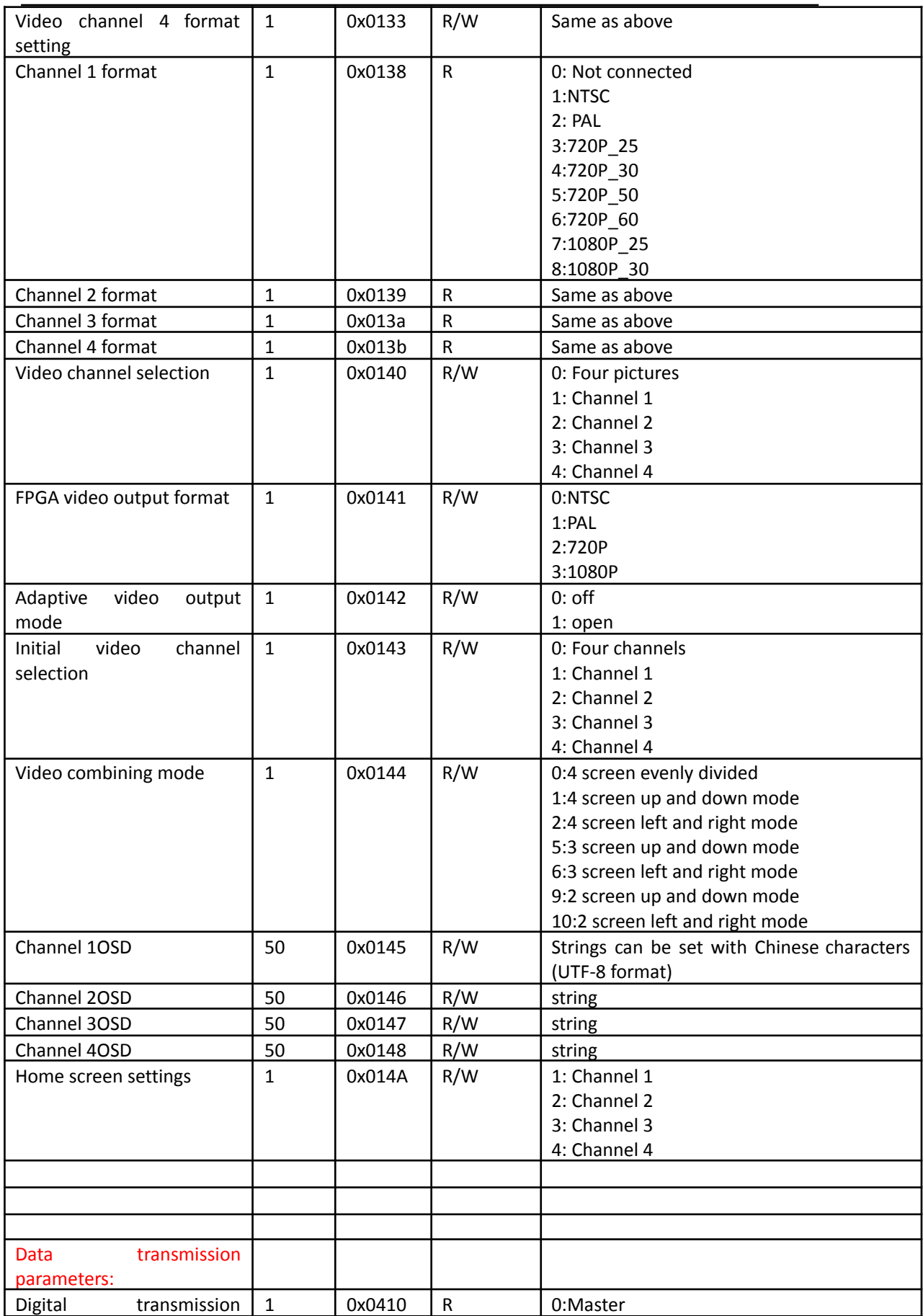

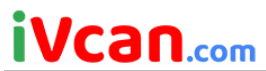

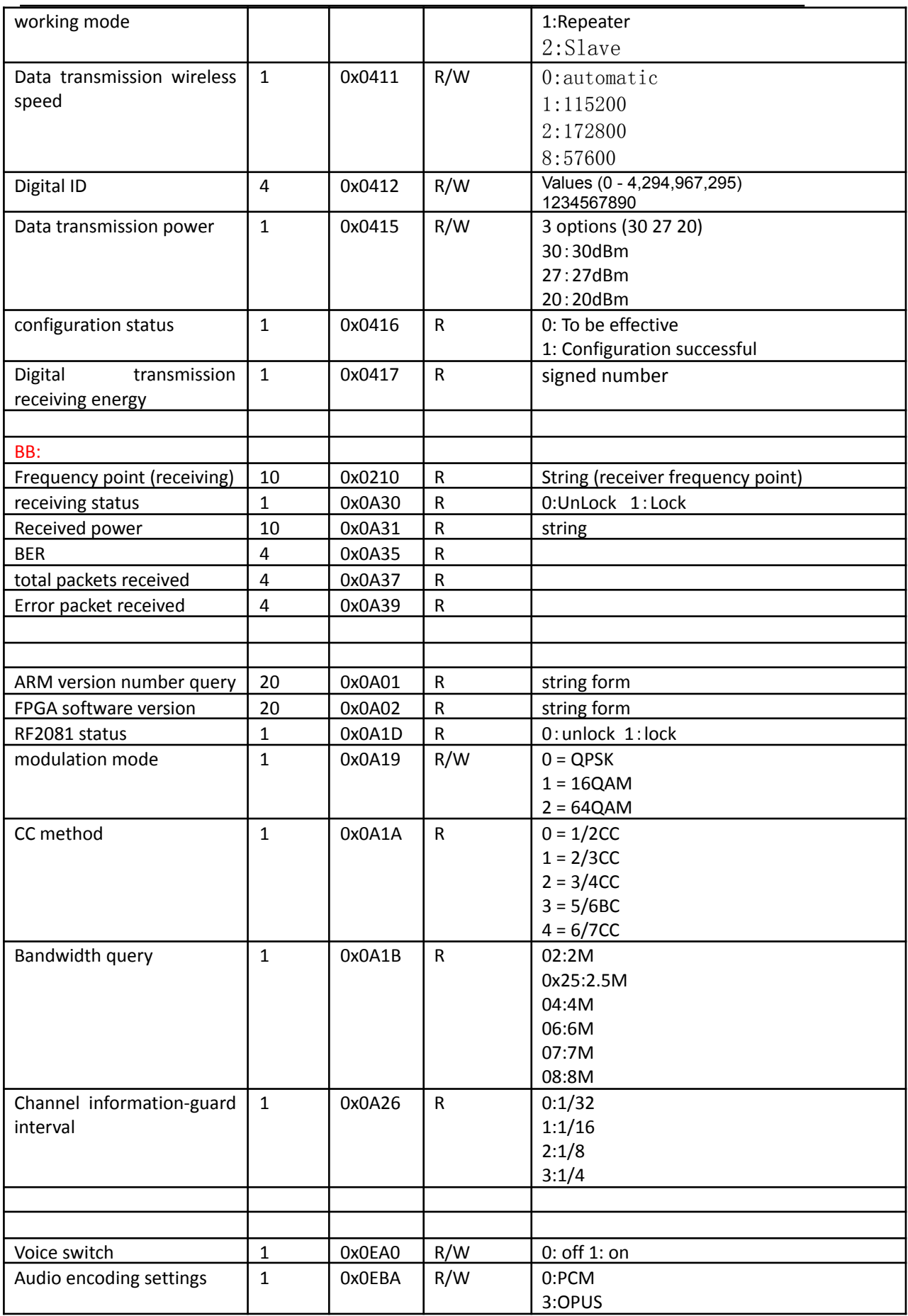

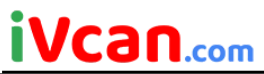

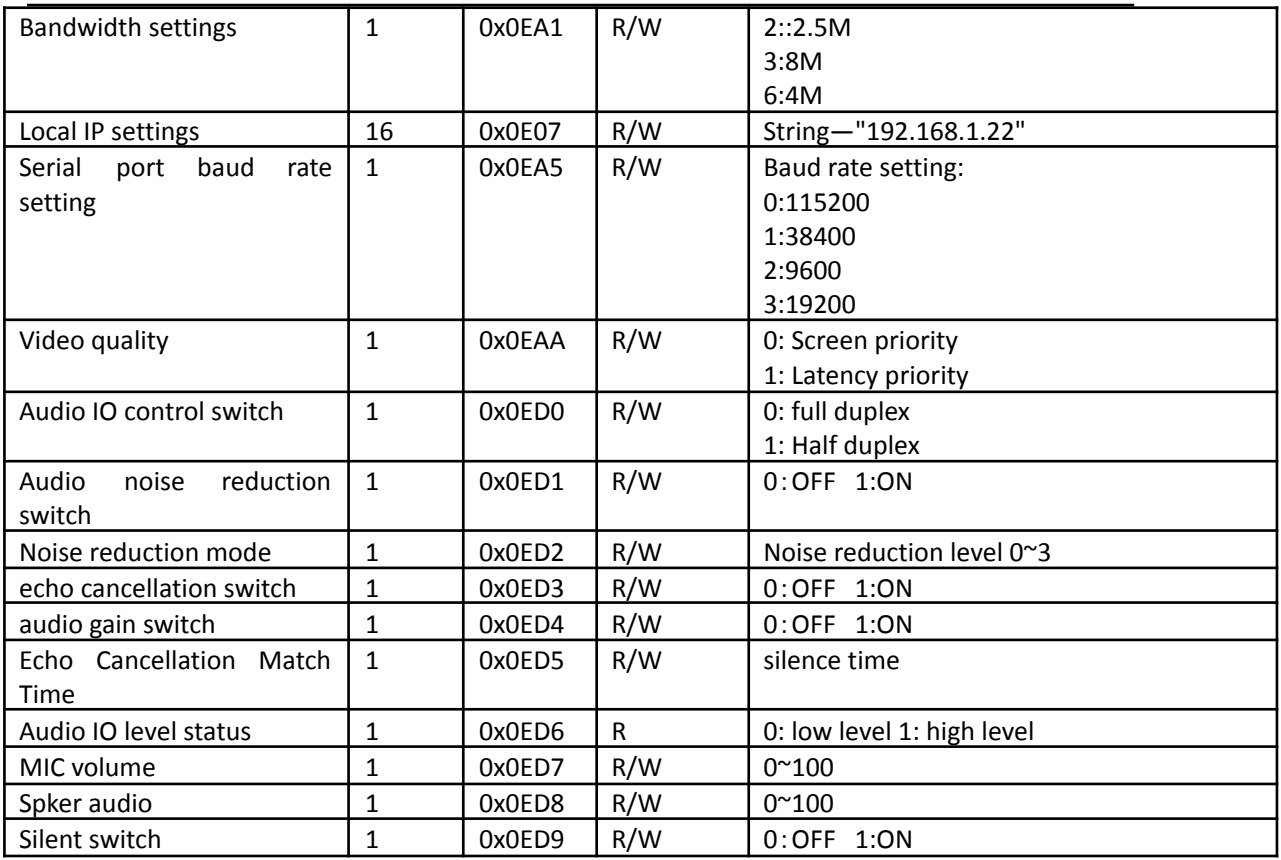

## **Vcan1935 receiver parameter list**

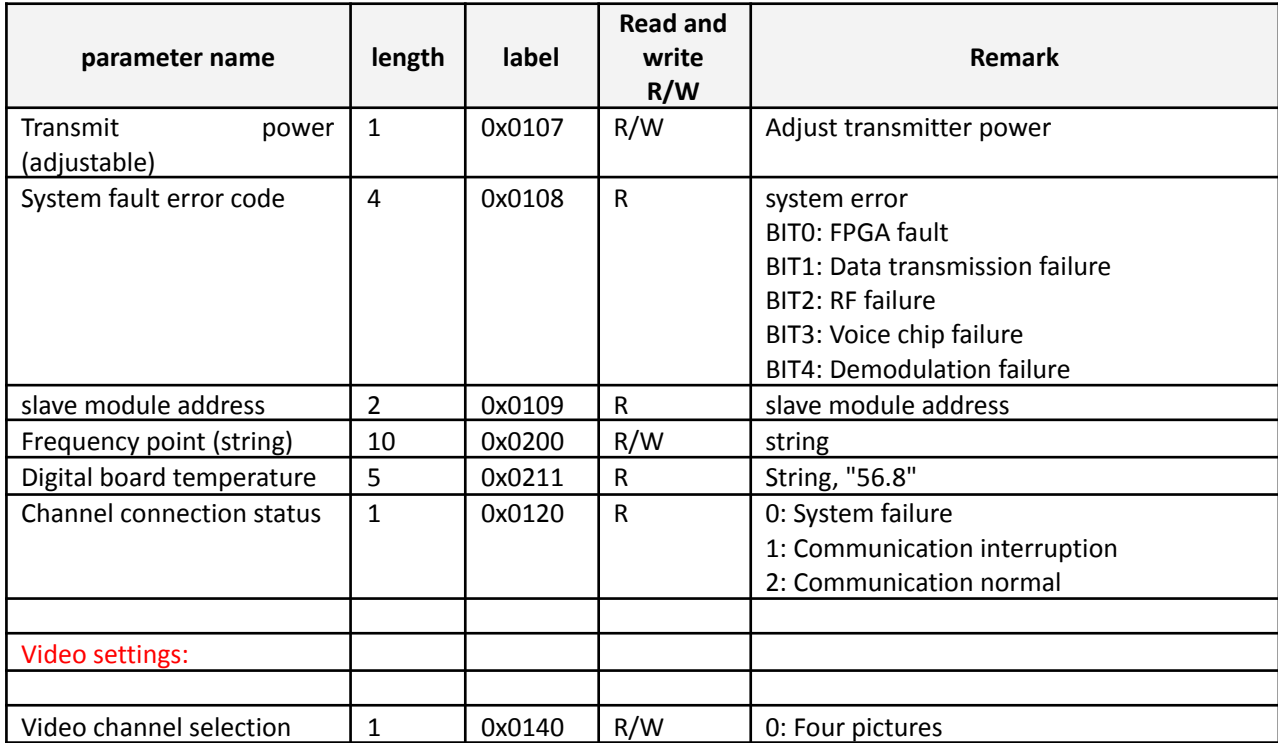

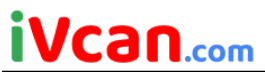

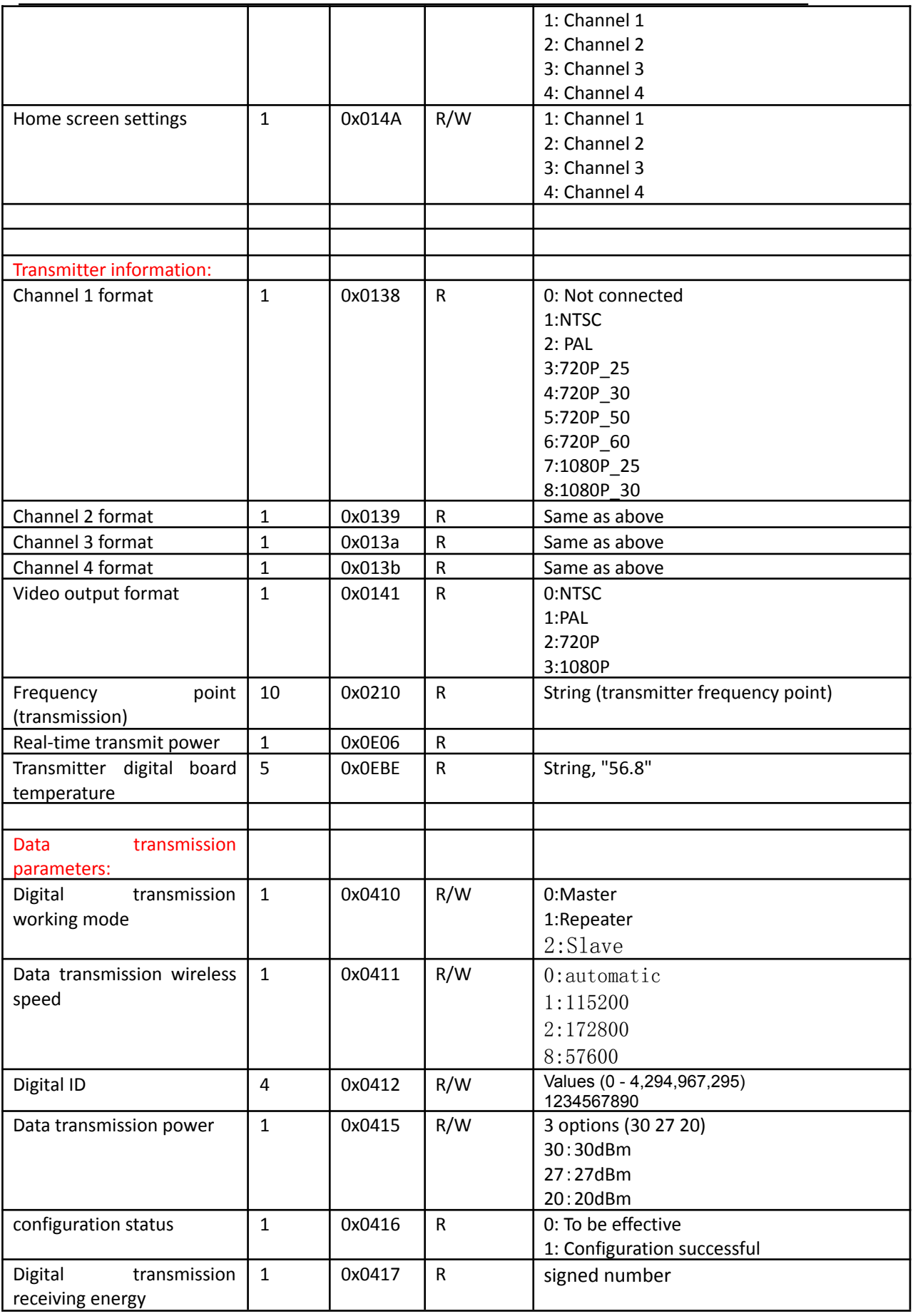

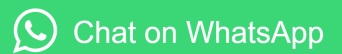

# iVcan.com

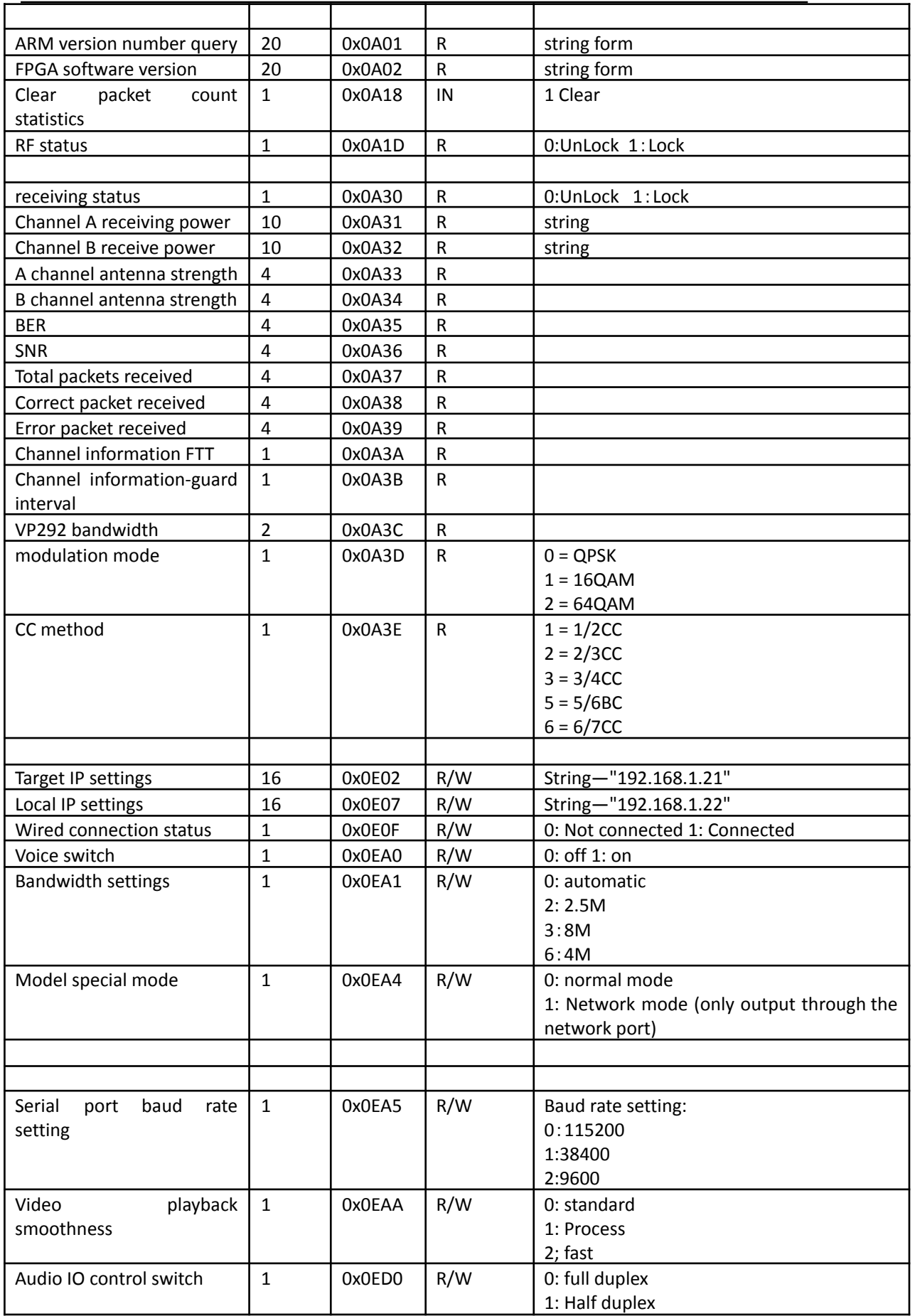

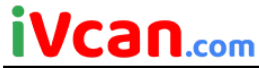

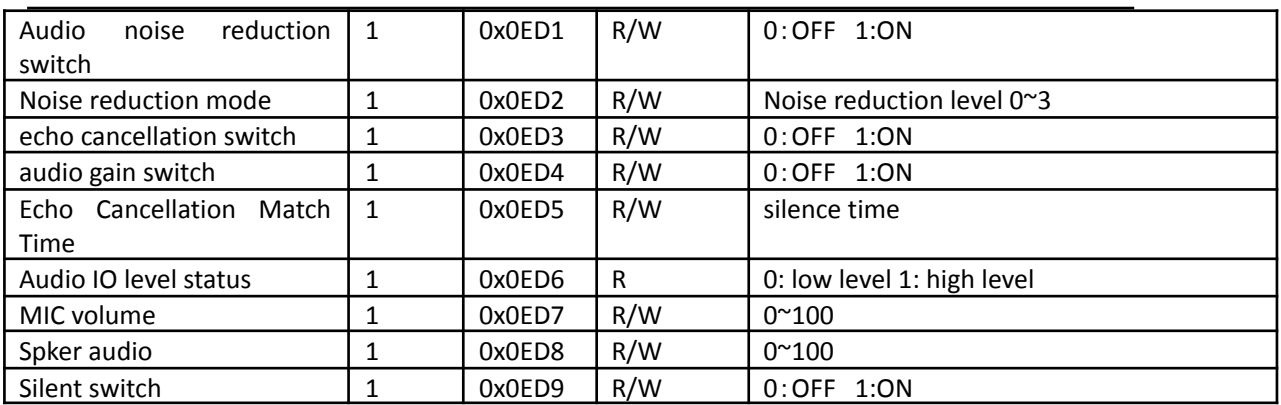

## **2. Communication protocol details**

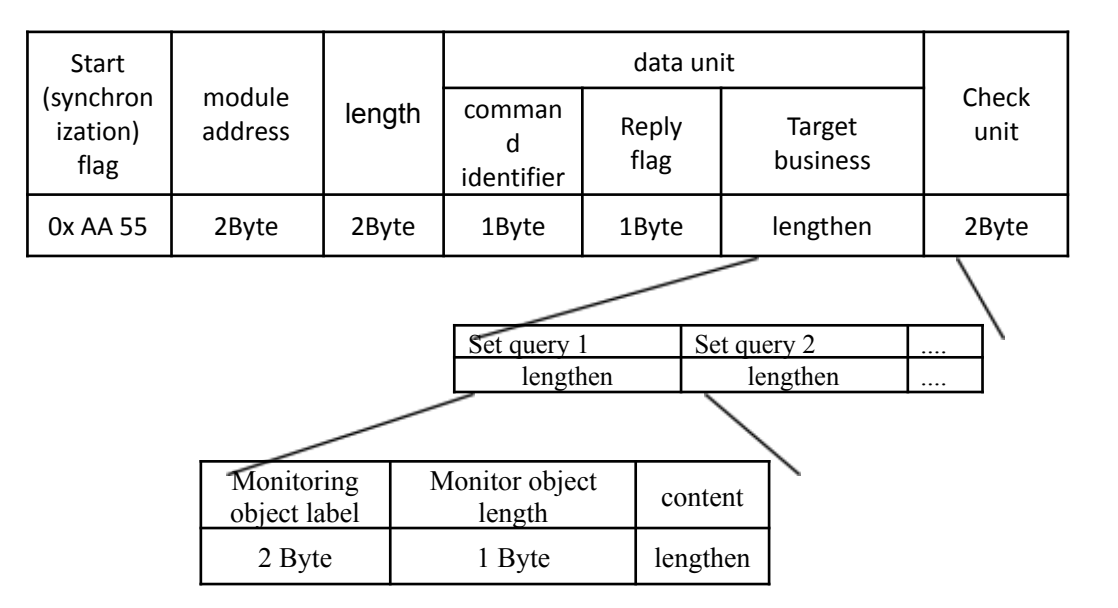

Note: Multi-bytes are transmitted using little endian, that is, the low byte is sent first, for example: 0x1234 data is 0x34 0x12

- **Start (synchronization) flag:**0x AA 55, used for synchronization, 2 bytes.
- **module address**: The address of the module, indicating the target module for communication, the broadcast address is 0xffff
- **length**: The length of the protocol data, starting from the "synchronization flag" to the last byte of the "check unit".

Note: Considering the efficiency of the serial port, the maximum serial port communication length is 255 bytes.

There is no limit on the length of network communications.

#### **■ Data unit:**

● **command identifier**:Module command list.

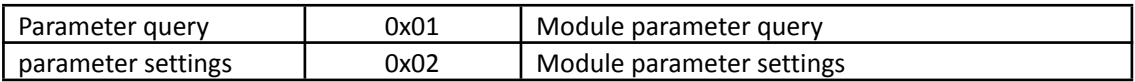

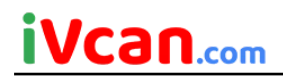

#### **Reply flag: Reply flag list.**

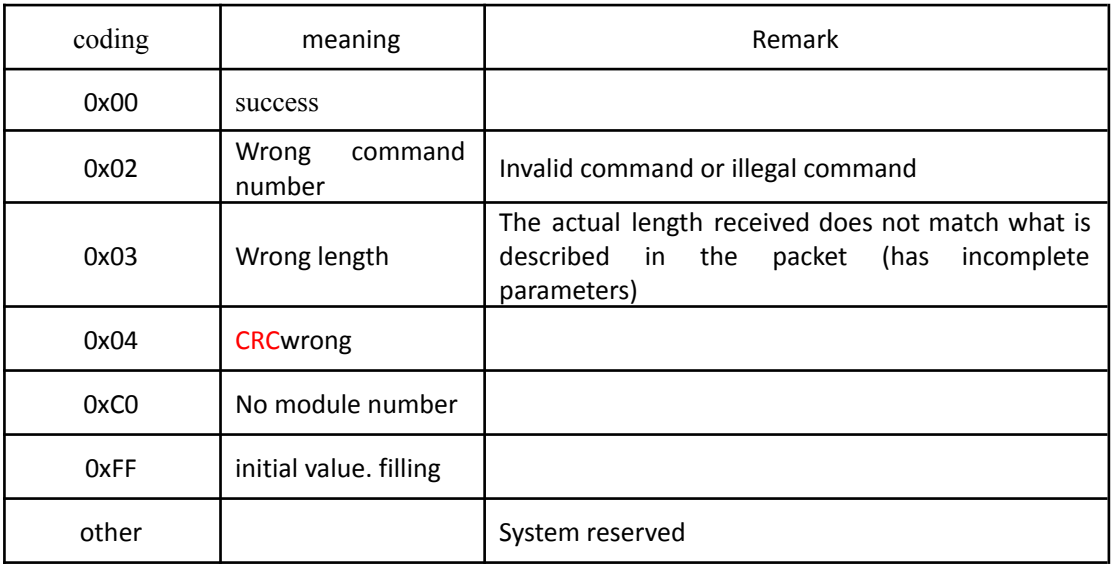

#### **● Target business:**

The object business is the main component of the protocol and the specific content of the data in the protocol package.

The setting and query data packet format consists of one or more query and setting monitoring object units.

The query setting object unit consists of: monitoring object label, monitoring object

length and monitoring object content.

For details, see [\[Agreement](#page-0-0) object content】。

When the module executes communication commands, there may be situations where some parameters cannot be processed. For this reason, bit15 to bit12 of the monitoring object label are given the function of "error indication". That is: when the module cannot correctly handle the monitoring object, it will modify bit15~bit12 of the monitoring object label to an error code with a specified meaning when returning to the main control board. In this way, the main control board can clearly know what went wrong.

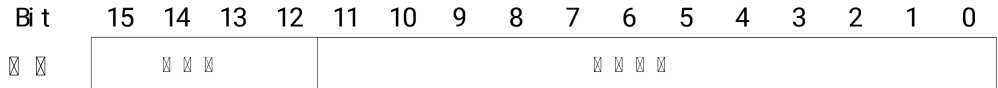

Error codes and their meanings:

- 1: The monitoring object label cannot be identified.
- 2: The content of the monitoring object is out of range.

3: The monitoring object label and monitoring object content do not meet the requirements, for example: non-required ASCII code range.

- 4: The monitoring object label does not match the length of the monitoring object.
- 5: The content of the monitoring object is lower than the working range.
- 6: The content of the monitoring object is higher than the working scope.
- 7: Other errors not listed.

 $8 \sim 15$ : reserved by the system.

**Note: The error indication of bit15~bit12 in the monitoring object label is optional, that is, these functions do not need to be implemented in the software. Everything is based on the principle of software stability and simplicity.**

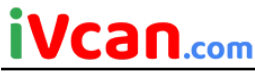

**Check unit:** Starting from the "synchronization flag" and counting to the last byte of the "data unit",The check unit uses CRC check, and the generated polynomial is 16 bits recommended by CCITT. x16+x12+x5+1 (0x11021).

### **4. Communication examples**

In the following example, the sending end is a PC and the receiving end is an image transmission device.

Example 1: Query the frequency point and find the frequency point 435: (The following content is in hexadecimal)

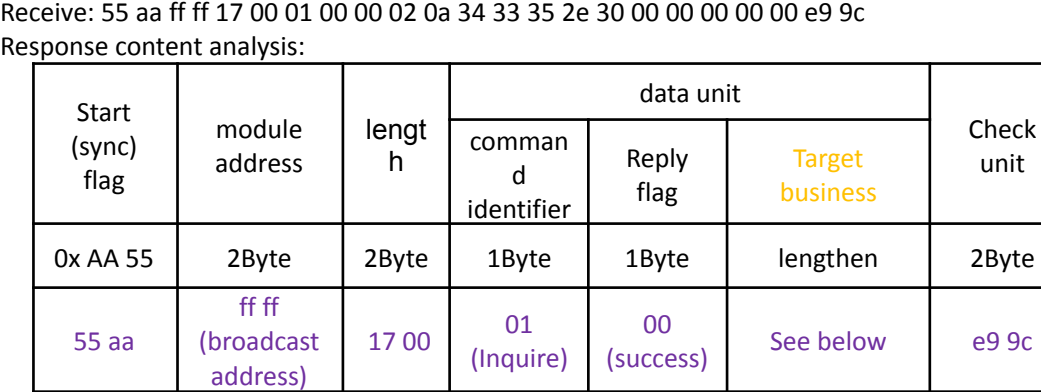

Send: 55 aa ff ff 17 00 01 ff 00 02 0a 00 00 00 00 00 00 00 00 00 00 05 84

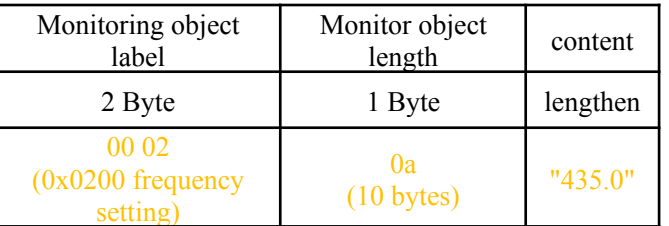

Example 2 sets the frequency point to 440.5MHz and the power to 25dBm:(The following content is in hexadecimal)

Send: 55 aa ff ff 1b 00 02 ff 00 02 0a 34 34 30 2e 35 00 00 00 00 00 07 01 01 19 37 a7 Receive: 55 aa ff ff 1b 00 02 00 00 02 0a 34 34 30 2e 35 00 00 00 00 00 07 01 01 19 2d bd

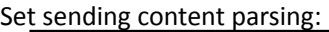

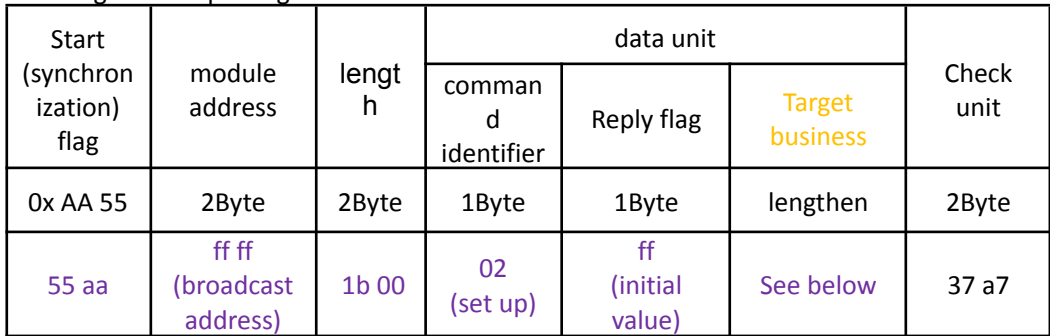

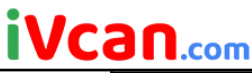

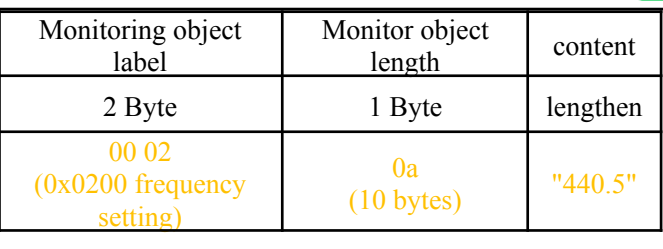

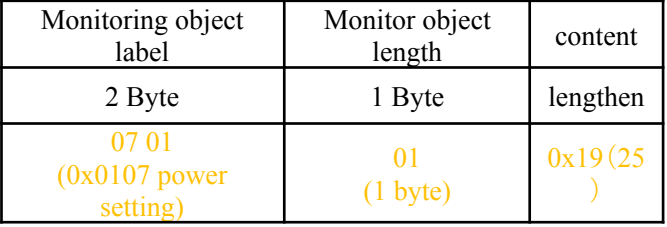

#### Example 3: Switch video channel command Send the command as follows:

Switch one channel: 55 aa ff ff 0e 00 02 ff 40 01 01 01 27 11 Switch the second channel: 55 aa ff ff 0e 00 02 ff 40 01 01 02 44 21 Switch three channels: 55 aa ff ff 0e 00 02 ff 40 01 01 03 65 31 Switch four channels: 55 aa ff ff 0e 00 02 ff 40 01 01 04 82 41 Switch four pictures: 55 aa ff ff 0e 00 02 ff 40 01 01 00 06 01 Query the current channel: 55 aa ff ff 0e 00 01 ff 40 01 01 00 e6 cf

## **4. CRC check code**

Attached CRC check code:

```
const ushort Crc16Table[] = {
```

```
0x0000, 0x1021, 0x2042, 0x3063, 0x4084, 0x50a5, 0x60c6, 0x70e7,
0x8108, 0x9129, 0xa14a, 0xb16b, 0xc18c, 0xd1ad, 0xe1ce, 0xf1ef,
0x1231, 0x0210, 0x3273, 0x2252, 0x52b5, 0x4294, 0x72f7, 0x62d6,
0x9339, 0x8318, 0xb37b, 0xa35a, 0xd3bd, 0xc39c, 0xf3ff, 0xe3de,
0x2462, 0x3443, 0x0420, 0x1401, 0x64e6, 0x74c7, 0x44a4, 0x5485,
0xa56a, 0xb54b, 0x8528, 0x9509, 0xe5ee, 0xf5cf, 0xc5ac, 0xd58d,
0x3653, 0x2672, 0x1611, 0x0630, 0x76d7, 0x66f6, 0x5695, 0x46b4,
0xb75b, 0xa77a, 0x9719, 0x8738, 0xf7df, 0xe7fe, 0xd79d, 0xc7bc,
0x48c4, 0x58e5, 0x6886, 0x78a7, 0x0840, 0x1861, 0x2802, 0x3823,
0xc9cc, 0xd9ed, 0xe98e, 0xf9af, 0x8948, 0x9969, 0xa90a, 0xb92b,
0x5af5, 0x4ad4, 0x7ab7, 0x6a96, 0x1a71, 0x0a50, 0x3a33, 0x2a12,
0xdbfd, 0xcbdc, 0xfbbf, 0xeb9e, 0x9b79, 0x8b58, 0xbb3b, 0xab1a,
0x6ca6, 0x7c87, 0x4ce4, 0x5cc5, 0x2c22, 0x3c03, 0x0c60, 0x1c41,
0xedae, 0xfd8f, 0xcdec, 0xddcd, 0xad2a, 0xbd0b, 0x8d68, 0x9d49,
0x7e97, 0x6eb6, 0x5ed5, 0x4ef4, 0x3e13, 0x2e32, 0x1e51, 0x0e70,
0xff9f, 0xefbe, 0xdfdd, 0xcffc, 0xbf1b, 0xaf3a, 0x9f59, 0x8f78,
0x9188, 0x81a9, 0xb1ca, 0xa1eb, 0xd10c, 0xc12d, 0xf14e, 0xe16f,
0x1080, 0x00a1, 0x30c2, 0x20e3, 0x5004, 0x4025, 0x7046, 0x6067,
0x83b9, 0x9398, 0xa3fb, 0xb3da, 0xc33d, 0xd31c, 0xe37f, 0xf35e,
0x02b1, 0x1290, 0x22f3, 0x32d2, 0x4235, 0x5214, 0x6277, 0x7256,
0xb5ea, 0xa5cb, 0x95a8, 0x8589, 0xf56e, 0xe54f, 0xd52c, 0xc50d,
0x34e2, 0x24c3, 0x14a0, 0x0481, 0x7466, 0x6447, 0x5424, 0x4405,
```
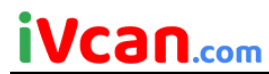

0xa7db, 0xb7fa, 0x8799, 0x97b8, 0xe75f, 0xf77e, 0xc71d, 0xd73c, 0x26d3, 0x36f2, 0x0691, 0x16b0, 0x6657, 0x7676, 0x4615, 0x5634, 0xd94c, 0xc96d, 0xf90e, 0xe92f, 0x99c8, 0x89e9, 0xb98a, 0xa9ab, 0x5844, 0x4865, 0x7806, 0x6827, 0x18c0, 0x08e1, 0x3882, 0x28a3, 0xcb7d, 0xdb5c, 0xeb3f, 0xfb1e, 0x8bf9, 0x9bd8, 0xabbb, 0xbb9a, 0x4a75, 0x5a54, 0x6a37, 0x7a16, 0x0af1, 0x1ad0, 0x2ab3, 0x3a92, 0xfd2e, 0xed0f, 0xdd6c, 0xcd4d, 0xbdaa, 0xad8b, 0x9de8, 0x8dc9, 0x7c26, 0x6c07, 0x5c64, 0x4c45, 0x3ca2, 0x2c83, 0x1ce0, 0x0cc1, 0xef1f, 0xff3e, 0xcf5d, 0xdf7c, 0xaf9b, 0xbfba, 0x8fd9, 0x9ff8, 0x6e17, 0x7e36, 0x4e55, 0x5e74, 0x2e93, 0x3eb2, 0x0ed1, 0x1ef0 }; // crc: initial value //Return value: CRC16 check ushort CalCrc16(uchar \*ptr, uint len) { flying tempo; fly  $*$ p = ptr; uint  $p$  len = len; ushort  $p_{\text{corr}} = 0$ ; for(;  $p$  len--;  $p$ ++) {  $temp = p\_crc / 256;$  $p\_crc \ll 8;$  // Shift left by 8 bits p crc  $\textdegree$  - Crc16Table[temp  $\textdegree$  \*p]; //Add the high 8 bits to the current byte and then look up the table to find the CRC }

return p\_crc;

}